**AutoCAD Crack Download X64**

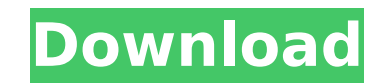

## **AutoCAD Free [Win/Mac]**

Learn More About AutoCAD Many AutoCAD users use a graphical user interface (GUI). This article focuses on a command line, or console, version. Product Summary When you first open the AutoCAD editor, a 3D model or drawing a model or draw using various tools, and perform various operations, such as editing the drawing, saving it, converting the drawing to different file formats, importing other files into the drawing, printing the drawing, exp drawing to different file formats, and exporting another copy of the drawing. After you finish working on the drawing, you can leave the drawing open for other people to work on or close the drawing and save the data. When compressed, and the drawing is converted to the file format that is used to store the data. During editing, the 3D model, or the figure and annotation options on the drawing, may be hidden. The model, the drawing, or the f visible by clicking the Show Model or Show Drawing option in the Editor view. You can start a new drawing from scratch or load a drawing file into a drawing. You can also create a new drawing from scratch with predefined d with several different tools, including polyline, polygon, text, and path. You can also draw lines, arcs, and circles, and connect points and curves. You can connect points, curves, and other lines or arcs to make shapes. create shapes and components, including lines, polylines, polygons, arcs, circles, ellipses, arcs, and text. You can work with shapes, components, and other objects and edit them. You can use dialog boxes to make changes i commands. You can add text to the drawing. You can also add labels, notes, and text boxes. You can format text, create annotations, and use the measurement tool. You can create layer masks, which are used to mask out areas lines or polylines and edit those lines. You can also use snapping to place objects in a drawing. You can use the Plotter view to work with 2D drawings. You can save drawings to a file, or send drawings over the

Obiects. components and materials used in the drawing may be shared across drawings, or made unique to a specific drawing. AutoCAD Activation Code allows files and drawings to be saved to.dwg,.dwf,.wrl,.cdr,.cwg,.pdf,.fbx, also share files online via FTP, WebDAV, SkyDrive, Dropbox, Google Drive, Box, Microsoft OneDrive, DropBox, BitTorrent, and other file sharing mechanisms. As well, CAD developers can use the AutoCAD Web Service to provide application, through a web browser. AutoCAD is licensed on the per-seat or per-PC model. As of 2016, AutoCAD only offers two options for per-seat licensing: a standalone personal license, and a personal and professional su features, as well as access to all training and developer resources. An enterprise license is sold on a per-user or per-PC basis, and includes a perpetual license to use the software on that number of computers. Enterprise not as an annual license with a renewal option. AutoCAD LT was available for perpetual use on a per-seat basis only. AutoCAD 2010 no longer has this option. The current license model is referred to by users as BYOC or "Bri had the capability to support the use of an external web service license for larger users in addition to the subscription licenses. This was discontinued in AutoCAD 2013, and replaced with on-demand licensing. End-of-life February 28, 2018. The last version to be supported was AutoCAD 2017. Some of the products in the AutoCAD suite, such as AutoCAD Architecture and AutoCAD Civil 3D, are maintained as "extensions" to AutoCAD 2017. See also 3 Adobe Photoshop AEC CAD Autodesk Apps Autodesk CATIA Autodesk Cimatron Autodesk Inventor Autodesk Revit Autodesk Navisworks Autodesk Plant 3D Autodesk RealSketch Autodesk Revit ca3bfb1094

## **AutoCAD License Code & Keygen Free Download [Updated]**

## **AutoCAD Free Registration Code X64**

Run Generate Keys and locate the product file and press "Run". You can find the output file under "Output Files" Run ActivationKeys and locate the key file and press "Run". You can find the output file under "Output Files" your program, so it requests a valid key to be present in your programs folder. If you have an automated method to install your products, please let us know. The generated key file should be named autocad.key and placed in to copy the generated autocad.key file to the following folder: C:\Program Files\Autodesk\AutoCAD 2010\Options\CodeGen\Keys. If you have multiple AutoCAD install, you need to locate it at the following path: C:\Program Fil 2010\Options\CodeGen\Keys\[Product Code] To deactivate your product, you need to run the deactivate.exe from the same folder. You can find the output file under "Output Files". And to activate AutoCAD again you can open th from the same folder and paste the new key in the appropriate place. Q: Error adding Index on Table - SQL Server 2017 I tried to create an index on table CREATE NONCLUSTERED INDEX [IX ProjectID] ON [dbo].[ProjectDetails] ( Niveau Erreur, État Sgl, Message La base de données contient une table déjà existante dans le système d'exploitation. ID: 1 Position: 62 Niveau: erreur Région: TheBase Description: La base de données contient une table déj d'exploitation. Could anyone help me with this error? A: Sql Server has a concept of database which it can assume to be empty for doing schema management and to avoid any potential errors. For your case, you need to remove then create the

## **What's New in the?**

Markup Assist makes drawing from paper or a PDF less intimidating. The new Markup Assist feature lets you tap and drag a portion of a document or PDF, and have the design on your screen instantly change and redraw with new Move" Feature: Use key commands to move objects in a model and other parts of the drawing. (video: 1:15 min.) Collaboration with CorelDraw: Access features and resources in CorelDraw 16 for enhanced collaboration and worki Drawing in multiple documents at once and drafting collaboratively with Google Docs are examples of these new capabilities. (video: 1:15 min.) Collaboration with Other AutoCAD Products: Access features and resources in Aut and working together on shared drawings is one example of this new capability. (video: 1:15 min.) Ink Transfers, Stickers, Erasers, Pencils, and More: With the new Ink Transfers feature in AutoCAD and AutoCAD LT, a simple PDF. Incorporate your design into any existing PDF or new drawings, and export the result as a PDF. (video: 1:15 min.) Get started now with AutoCAD 2023 Beta! You can try it for 30 days - if you like it, you can keep it. Y Download the beta and try it out - all the resources and support that you need to get the best from AutoCAD 2023 will be there once the official release of the software is available. Watch this video to learn more about Au Layouts and Libraries: Save time by automatically creating and editing layouts. The new layout assistant will instantly create a new layout or update an existing layout if you have one open. Automatically syncing the layou distribute changes to your layout from anywhere. (video: 1:15 min.) Enable the AutoCreateLayout command, choose whether to display the Layout Assistant dialog box or keep it hidden, and choose the type of layout to create. layout or create a new layout. When you're ready